## Oracle Data Guard Delete Archive Logs On Standby >>>CLICK HERE<<<

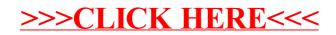